Nj S Election Instructions
>>>CLICK HERE<<<

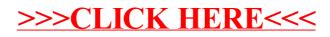